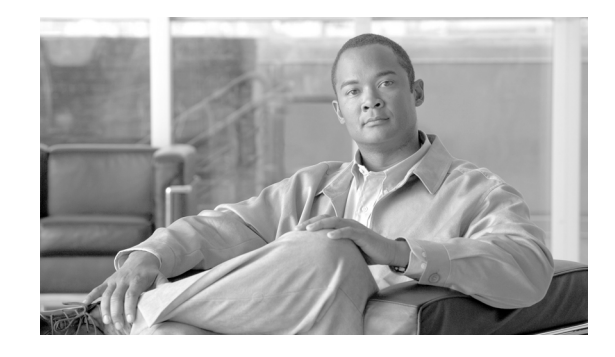

## **Ознакомление с интегрированными сервисными маршрутизаторами Cisco серии 800**

В этом документе содержатся сведения о том, где найти подробную документацию, предоставляются сведения по исходной установке и настройке, указывается расположение серийных номеров, а также приводится информация по гарантии.

- **•** [Документация](#page-0-0)
- **•** Подключение [маршрутизатора](#page-1-0)
- **•** Настройка [маршрутизатора](#page-2-0)
- **•** [Серийный](#page-3-0) номер продукта
- **•** Условия [ограниченной](#page-4-0) гарантии на оборудование Cisco на один год
- **•** Получение [документации](#page-5-0) и передача запроса на обслуживание

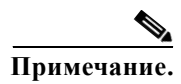

**Примечание.** Переведенную версию этого документа можно найти по следующим URL-адресам: http://www.cisco.com/en/US/products/hw/routers/ps380/prod\_installation\_guides\_list.html.

### <span id="page-0-0"></span>**Документация**

Доступ к большинству текущей документации Cisco по продукту Cisco ISR версии 800 можно получить по следующему URL-адресу:

[http://www.cisco.com/en/US/products/hw/routers/ps380/tsd\\_products\\_support\\_series\\_home.html](http://www.cisco.com/en/US/products/hw/routers/ps380/tsd_products_support_series_home.html)

Доступ к большинству текущей документации Cisco можно получить по следующему URL-адресу:

<http://www.cisco.com/web/psa/products/index.html>

Международные веб-сайты Cisco доступны по следующему URL-адресу:

[http://www.cisco.com/public/countries\\_languages.shtml](http://www.cisco.com/public/countries_languages.shtml)

 $1111111$ CISCO.

**Штаб-квартира в Америке: Cisco Systems, Inc., 170 West Tasman Drive, San Jose, CA 95134-1706 США**

© 2009 Cisco Systems, Inc. Все права защищены.

## <span id="page-1-0"></span>**Подключение маршрутизатора**

Чтобы настроить и подключить маршрутизатор, выполните следующие действия.

<span id="page-1-1"></span>**Шаг 1** Убедитесь, что элементы, приведенные ниже, были поставлены вместе с маршрутизатором.

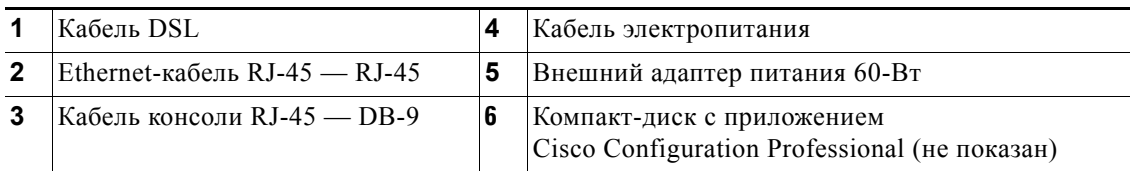

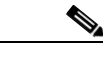

**Примечание.** Элементы, отображаемые в таблице [Шаг](#page-1-1) 1, являются общими для всех интегрированных сервисных маршрутизаторов Cisco серии 800. Поставка компонентов зависит от типа заказанного маршрутизатора.

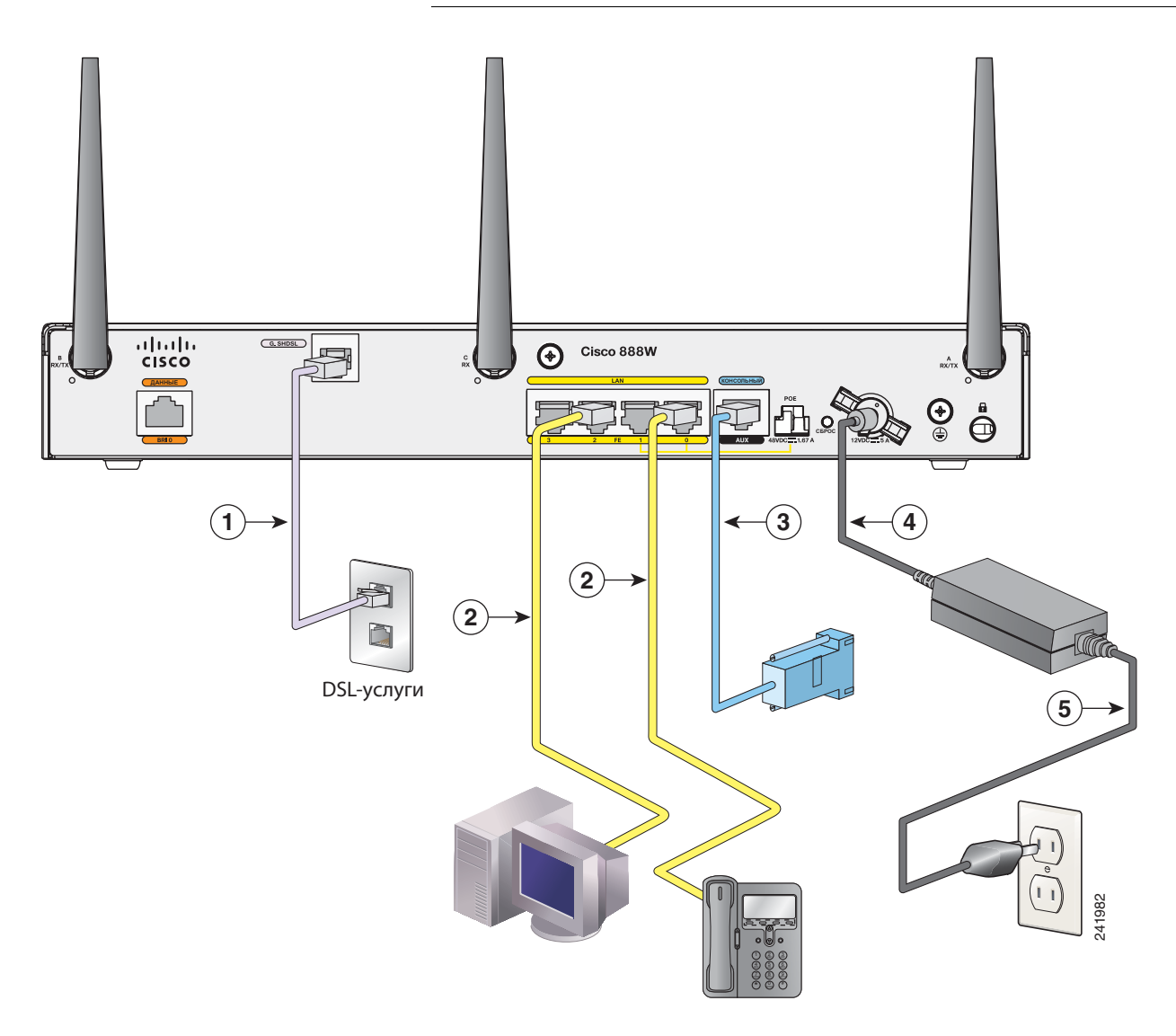

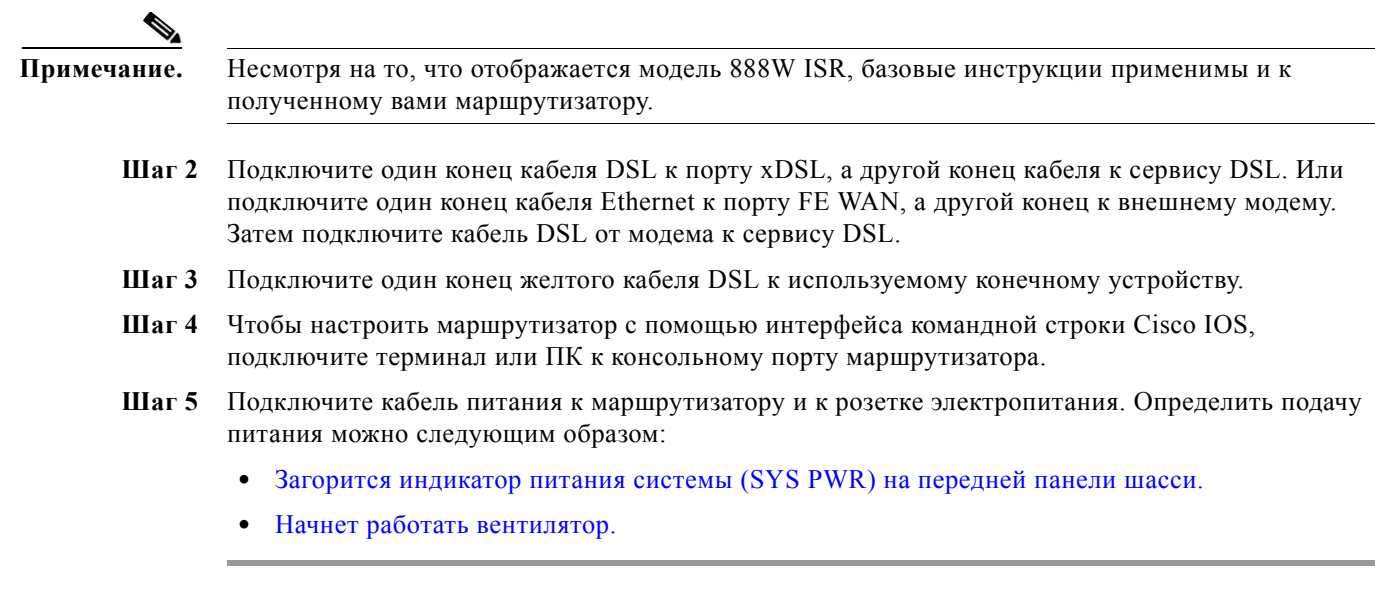

Дополнительные сведения об установке, подключению и включению интегрированных сервисных маршрутизаторов Cisco 860 и Cisco 880 см. в *руководстве по установке оборудования интегрированных сервисных маршрутизаторов Cisco 860, Cisco 880 и Cisco 890*, доступном по адресу:

[http://www.cisco.com/en/US/docs/routers/access/800/860-880-890/hardware/installation/guide/](http://www.cisco.com/en/US/docs/routers/access/800/860-880-890/hardware/installation/guide/860-880-890HIG.html) 860-880-890HIG.html

## <span id="page-2-0"></span>**Настройка маршрутизатора**

Чтобы настроить маршрутизатор, воспользуйтесь одним из приведенных ниже методов.

**•** Чтобы использовать приложение Cisco Configuration Professional, выполните инструкции в *кратком руководстве по приложению С[isco Configuration Professional](http://www.cisco.com/en/US/docs/net_mgmt/cisco_configuration_professional/version1_0/guides/quick_start/CiscoCPqsg.html)* по следующему URL-адресу:

[http://www.cisco.com/en/US/docs/net\\_mgmt/cisco\\_configuration\\_professional/version1\\_0/guides/](http://www.cisco.com/en/US/docs/net_mgmt/cisco_configuration_professional/version1_0/guides/quick_start/CiscoCPqsg.html) quick\_start/CiscoCPqsg.html

**•** Чтобы использовать интерфейс командной строки Cisco, следуйте инструкциям в *руководстве по установке оборудования интегрированных сервисных маршрутизаторов Cisco 860, Cisco 880 и Cisco 890* по следующему URL-адресу: [http://www.cisco.com/en/US/docs/routers/access/800/860-880-890/software/configuration/guide/](http://www.cisco.com/en/US/docs/routers/access/800/860-880-890/software/configuration/guide/860-880-890SCG.html) [860-880-890SCG.html](http://www.cisco.com/en/US/docs/routers/access/800/860-880-890/software/configuration/guide/860-880-890SCG.html)

# <span id="page-3-0"></span>**Серийный номер продукта**

Наклейки с серийными номерами продуктов интегрированных сервисных маршрутизаторов Cisco моделей 880 и 860 находятся в верхней части задней панели шасси. (См. [Рис](#page-3-1). 1.)

<span id="page-3-1"></span>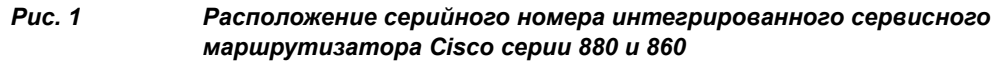

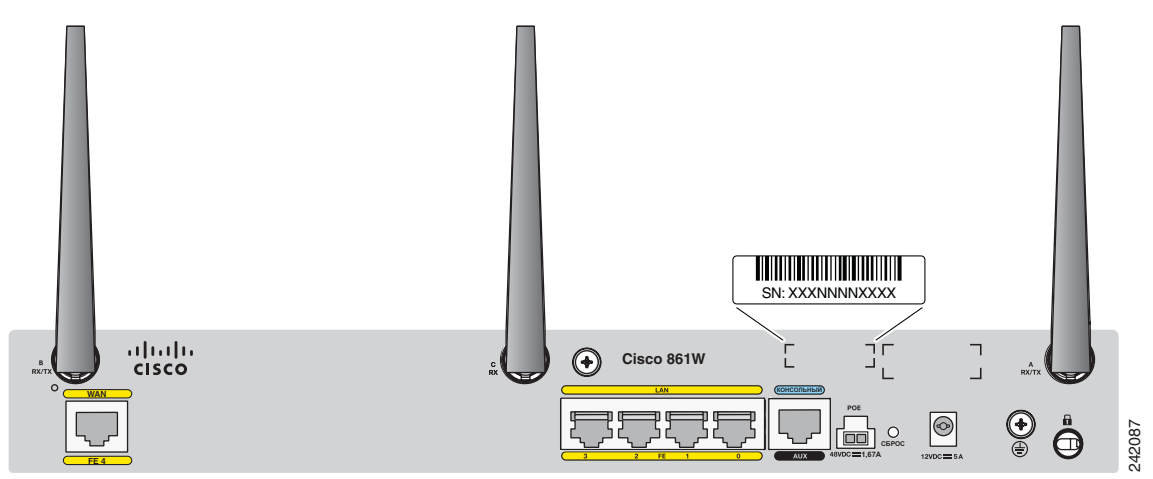

Наклейки с серийными номерами продуктов интегрированных сервисных маршрутизаторов Cisco модели 890 находятся под эмблемой на задней панели шасси.

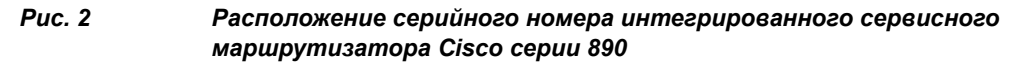

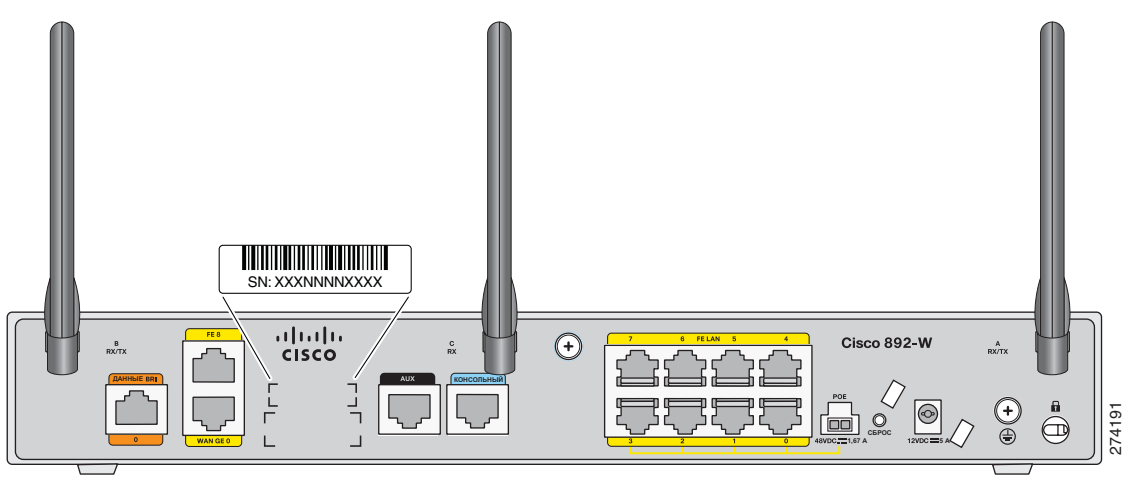

## <span id="page-4-0"></span>**Условия ограниченной гарантии на оборудование Cisco на один год**

В гарантии на ваше оборудование оговариваются специальные условия и различные сервисы, которыми можно воспользоваться в течение срока действия гарантии. Ваше предыдущее гарантийное соглашения, включая все гарантии и лицензии, применимые к программному обеспечению Cisco, доступны на веб-сайте Cisco.com по следующему URL-адресу: [www.cisco.com/go/warranty.](www.cisco.com/go/warranty)

Также можно связаться со службой поддержки Cisco или перейти на веб-сайт службы поддержки: <http://www.cisco.com/en/US/support/>

#### **Длительность гарантии на оборудование**

Один (1) год

#### **Замена, ремонт оборудования и политика возврата средств**

Корпорация Cisco и ее центры обслуживания будут использовать все адекватные с коммерческой точки зрения меры для отправки запасной части в течение десяти (10) рабочих дней после получения запроса на разрешение возврата материалов (RMA). Фактические сроки доставки могут зависеть от местоположения клиента.

Корпорация Cisco оставляет за собой право вернуть сумму, равную стоимости приобретенного товара, в качестве компенсации по гарантии.

#### **Чтобы получить номер разрешения возврата материалов (RMA)**

Обратитесь в компанию, в которой вы приобрели продукт. Если вы приобрели продукт напрямую в корпорации Cisco, свяжитесь со своим представителем Cisco по продажам и обслуживанию.

Заполните данные в приведенной ниже форме и сохраните ее для справки.

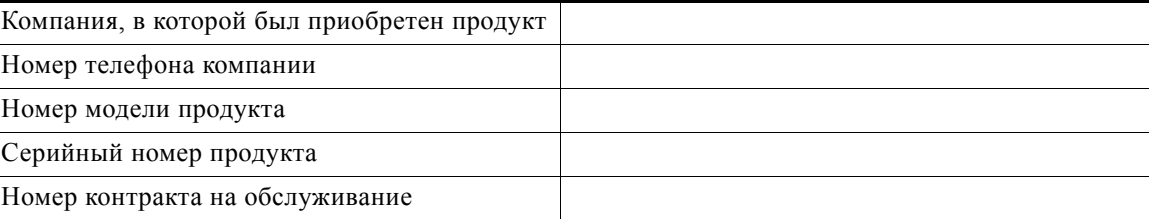

### <span id="page-5-0"></span>Получение документации и передача запроса на обслуживание

Сведения о получении документации, передаче запроса на обслуживание и сборе дополнительной информации см. в ежемесячном выпуске What's New in Cisco Product Documentation (Новое в документации по продуктам Cisco), в котором перечислена также вся новая и измененная техническая документация Cisco, по следующей ссылке:

http://www.cisco.com/en/US/docs/general/whatsnew/whatsnew.html

Подпишитесь на рассылку What's New in Cisco Product Documentation (Новое в документации по продуктам Cisco) как на RSS-канал и настройте доставку содержимого непосредственно на рабочий стол компьютера с помощью средства чтения. Рассылка RSS является бесплатной службой, и в настоящее время Cisco поддерживает RSS версии 2.0.

CCDE, CCENT, Cisco Eos, Cisco HealthPresence, эмблема Cisco, Cisco Lumin, Cisco Nexus, Cisco StadiumVision, Cisco TelePresence, Cisco WebEx, DCE и Welcome to the Human Network являются товарными знаками; Changing the Way We Work, Live, Play и Learn and Cisco Store являются знаками обслуживания; Access Registrar, Aironet, AsyncOS, Bringing the Meeting To You, Catalyst, CCDA, CCDP, CCIE, CCIP, CCNA, CCNP, CCSP, CCVP, Cisco, эмблема Cisco Certified Internetwork Expert, Cisco IOS, Cisco Press, Cisco Systems, Cisco Systems Capital, эмблема Cisco Systems, Cisco Unity, Collaboration Without Limitation, EtherFast, EtherSwitch, Event Center, Fast Step, Follow Me Browsing, FormShare, GigaDrive, HomeLink, Internet Quotient, IOS, iPhone, iQuick Study, IronPort, эмблема IronPort logo, LightStream, Linksys, MediaTone, MeetingPlace, MeetingPlace Chime Sound, MGX, Networkers, Networking Academy, Network Registrar, PCNow, PIX, PowerPanels, ProConnect, ScriptShare, SenderBase, SMARTnet, Spectrum Expert, StackWise, The Fastest Way to Increase Your Internet Quotient, TransPath, WebEx и эмблема WebEx являются зарегистрированными торговыми знаками корпорации Cisco Systems, Inc. и дочерних компаний в США и некоторых других странах.

Все другие товарные знаки, упомянутые в этом документе или на этом веб-сайте, являются собственностью их владельцев. Использование слова «партнер» не подразумевает партнерские отношения корпорации Cisco и любой другой компании. (0812R)

IP-адреса, встречающиеся в этом документе, не предназначены для использования в качестве фактических адресов. Все примеры, выходные данные команд и цифры в этом документе приведены только в качестве иллюстраций. Любое использование реальных IP-адресов в иллюстрациях случайно.

© Cisco Systems Inc., 2008-2009 гг. Все права защищены.

Напечатано в США на переработанной бумаге, содержащей 10 % отходов.